## **Lecture 5: Determining Sample Size**

Montgomery: Section 3.7 and 13.4

## **Choice of Sample Size: Fixed Effects**

- Can determine the sample size for
	- $-$  Overall  $F$  test
	- **–** Contrasts of interest
- For simplicity, typically assume  $n_i$ 's constant, i.e.,

 $n_1 = n_2 = \cdots = n_a = n$ 

- Recall
	- **–** Type I error rate:  $\alpha = P(\text{Reject } H_0|H_0)$
	- **–** Type II error rate:  $\beta$  = P(Accept  $H_0|H_1$ )
	- **–** Power = P(Reject  $H_0|H_1$ ) = 1- $\beta$
- Need to know
	- **–** Test Statistics
	- **–** Distr. of test statistics under  $H_0 \Longrightarrow$  Reject Region (for given  $\alpha$ )
	- **–** Distr. of test statistics under  $H_1 \Longrightarrow$  power = P(Reject Region  $|H_1\rangle$

## **Determining Power for** F **Test**

• 
$$
\alpha = \Pr(F_0 > F_{\alpha,a-1,N-a}|H_0)
$$

• 
$$
\beta = \Pr(F_0 < F_{\alpha, a-1, N-a} | H_1)
$$

- Need to know distribution of  $F_0$  when  $H_1$  is true
	- **Can show**  $F_0 = \text{MS}_{\text{Trt}} / \text{MS}_{\text{E}} \sim F_{a-1,N-a}(\delta)$
	- $-\delta = n \sum \tau_i^2 / \sigma^2$  (non-centrality parameter)
- Recall  $E(MS_{\text{Trt}})=\sigma^2 + n\sum \tau_i^2/(a-1)$ 
	- $-\delta = \{E(MS_{\text{Trt}}) E(MS_{\text{E}})\} \times df_{\text{Trt}}/E(MS_{\text{E}})$
- Need to specify  $\{\tau_i\}$  (Note the zero-sum constraint:  $\sum_{i=1}^a \tau_i = 0$ )
- Power will vary for different choices

# **Power Calculation for** F **Test**

- Given  $\alpha, a$ , and  $n$ , can determine  $F_{\alpha, a-1, N-a}$
- Given some value of  $\delta$ , can use noncentral  $F$  to compute power
	- **–** In SAS, use function PROBF
	- **–** Power=1-PROBF( $F_{\alpha,a-1,N-a}$ , $a-1,N-a,\delta$ )
- Montgomery: OCC given in Chart V
	- **–** Plots  $\beta$  vs  $\Phi$

$$
- \Phi^2 = \delta/a = n \sum \tau_i^2/(a\sigma^2)
$$

**–** Can use charts to determine power or sample size

# **Methods to Determine** δ **or** Φ<sup>2</sup>

- 1. Choose treatment means  $(\mu + \tau_i)$ 
	- **–** Solve for  $\{\tau_i\}$  and compute  $\Phi^2$  or  $\delta$
	- **–** Difficult to know what means to select
- 2. Take <sup>a</sup> minimum difference approach
	- **–** Suppose there exists a pair of  $(i, j)$  such that  $|\tau_i \tau_j| \ge D$
	- **–** The minimum value:  $\Phi^2 = nD^2/(2a\sigma^2)$  (e.g.,  $\{\tau_i\} = \{-D/2, 0, \ldots, 0, D/2\}$
	- **–** Power of test is at least  $1 \beta$
- 3. Specify a standard deviation increase in percentage  $(P)$ 
	- **–** Under  $H_1$ , variance of a randomly chosen  $y_i$  is  $\sigma_y^2 = \sigma^2 + \sum \tau_i^2/a$
	- **–** Randomly chosen  $\tau_i$  has mean 0 and variance  $\sum \tau_i^2/a$

$$
- P = \left(\sqrt{\sigma^2 + \sum \tau_i^2 / a}/\sigma - 1\right) \times 100
$$

$$
- \delta = an \{(1 + .01P)^2 - 1\}
$$

$$
- \Phi^2 = n \{(1 + .01P)^2 - 1\}
$$

# **Power Calculation for Specific Contrast**

- Often with an experiment, <sup>a</sup> researcher is primarily interested in just <sup>a</sup> few comparisons or contrasts. In these cases, it can be preferable to determine sample size for these rather than the overall  $F$  test.
- This reduces problem back to the  $t$  test situation
- Need to determine
	- **–** Difference of importance
	- **–** Standard error of comparison
- May want/need to adjust for multiple comparisons
- Montgomery describes confidence interval approach
	- **–** Consider pairwise difference in treatment means
	- **–** Specify length of  $(1 \alpha) \times 100\%$  confidence interval

$$
- \text{ Length/2} = t_{\alpha/2, N-a} \sqrt{\frac{2MS_{\rm E}}{n}}
$$

 $-$  Based on the choice of MS<sub>E</sub>, find  $n$ 

## **Example 3.1 – Etch Rate (Page 64)**

- Consider new experiment to investigate 5 RF power settings equally spaced between 180 and 200 W
- Wants to determine sample size to detect a mean difference of  $D=30$  (Å/min) with 80% power
- Will use Example 3.1 estimates to determine new sample size

 $\hat{\sigma}^2=333.7, D=30$ , and  $\alpha=.05$ 

• Using Table V :  $\Phi^2 = 900 \times n/(2 \times 5 \times 333.7) \approx .27 \times n$ 

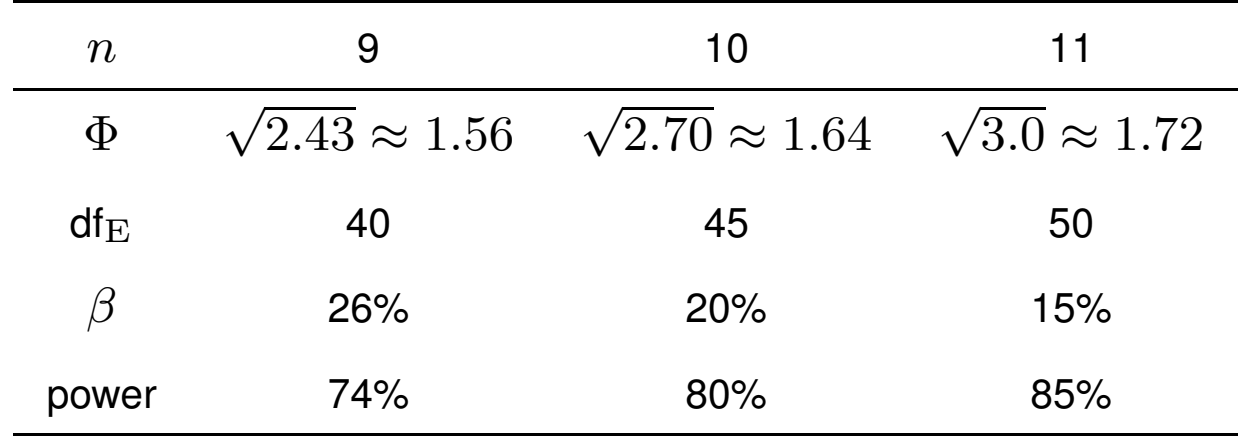

# **Using SAS** :  $\delta = a\Phi^2$

```
data new; a=5; alpha=.05; d=30; var=333.7;
    do n=5 to 15;
        df = a * (n-1);
        nc = n*d*d/(2*var);fcut = finv(1-alpha,a-1,df);
        beta = prob(fcut, a-1, df, nc);
        power = 1-beta; output;
    end;
proc print;
```

```
var n df nc beta power; run;
```
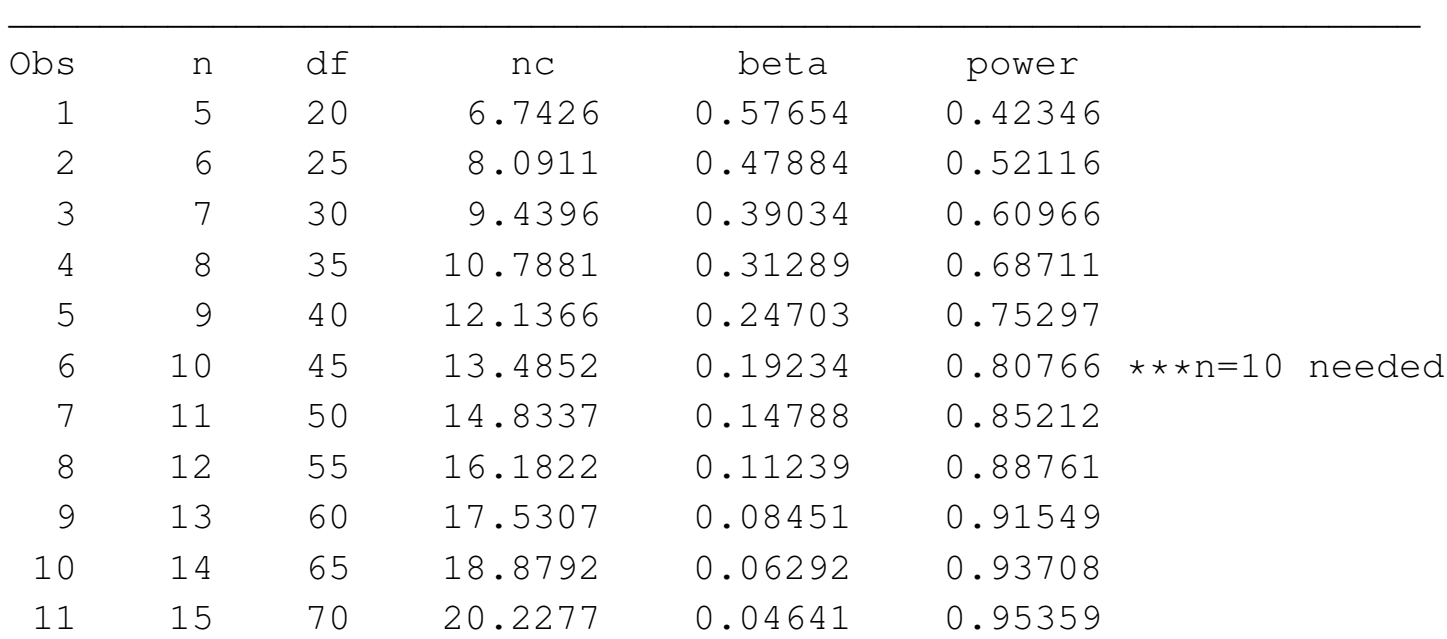

- Compare all pairs and detect any difference more than 30 ( $\text{\AA/min}$ ) with 80% power
- $\bullet$  A pairwise comparison takes  $t_0 = (\bar{Y}_{i.} \bar{Y}_{k.})/\sqrt{2\text{MSE}/n}$
- Consider Tukey's adjustment: reject when  $|t_0| > q_{.05}(5, df_{\rm E})/\sqrt{2}$

• 
$$
t_0 \stackrel{H_1}{\sim} t_{df_E}(\delta)
$$
 with  $\delta = (\mu_i - \mu_k)/\sqrt{2\sigma^2/n}$ ,

• Use PROBMC in SAS to get the quantile for multiple comparisons

```
data new1; a=5; alpha=0.05; var=333.7; d=30;
    do n=8 to 12;
        df = a*(n-1); nc = d/sqrt(var*2/n);/* crit = tinv(1-alpha/2,df); /* LSD approach*/
        crit = probmc("range",.,1-alpha,df,a)/sqrt(2); /*Tukey*/
        power=1-probt(crit,df,nc)+probt(-crit,df,nc); output;
    end;
```

```
proc print; var n df power; run;
```
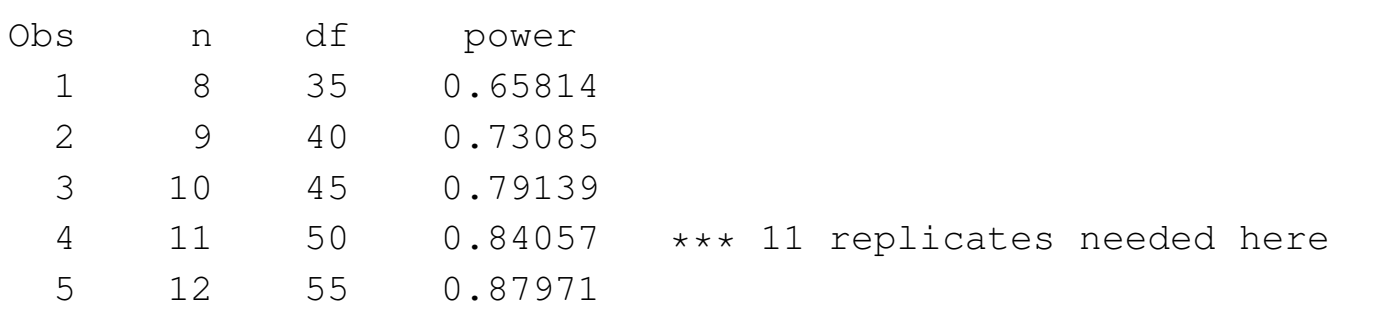

\_\_\_\_\_\_\_\_\_\_\_\_\_\_\_\_\_\_\_\_\_\_\_\_\_\_\_\_\_\_\_\_\_\_\_\_\_\_\_\_\_\_\_\_\_\_\_\_\_\_\_\_\_\_\_\_\_\_\_\_\_

- Interested in comparing each setting to 200 W, and detect a difference more than 30  $(A/\text{min})$  with 80% power
- A pairwise comparison takes  $t_0 = (\bar{Y}_{i.} \bar{Y}_{c.})/\sqrt{2MSE/n}$
- Consider using Dunnett's adjustment: reject when  $|t_0| > d_{.05}(4, df_{\rm E})$

```
• t_0 \stackrel{H_1}{\sim} t_{df_E}(\delta) with \delta = (\mu_i - \mu_k)/\sqrt{2\sigma^2/n},
data new1; a=5; alpha=.05; var=333.7; d=30;
    do n=7 to 12;
         df = a*(n-1); nc = d/sqrt(var*2/n);crit = probmc("dunnett2",.,1-alpha,df,a-1); /*Two-Sided Dunnett*/
         power=1-probt(crit,df,nc)+probt(-crit,df,nc); output;
     end;
proc print;
```

```
var n df power; run;
```
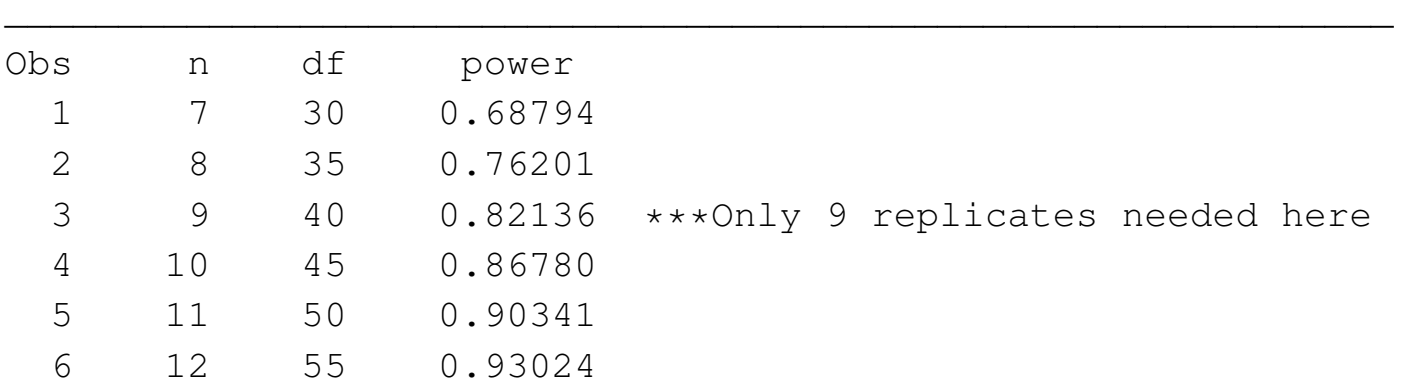

### **Use of** PROC POWER **in SAS**

• PROC POWER and PROC GLMPOWER both calculate  $\sum_{i=1}^{a} \tau_i^2$  using pre-specified treatment means  $\mu_i$ 

```
proc power;
  onewayanova test=overall power=.80 npergroup=. stddev=18.27
       qroupmeans = -15|0|0|0|15;
run; quit;
```
\_\_\_\_\_\_\_\_\_\_\_\_\_\_\_\_\_\_\_\_\_\_\_\_\_\_\_\_\_\_\_\_\_\_\_\_\_\_\_\_\_\_\_\_\_\_\_\_\_\_\_\_\_\_\_\_\_\_\_\_\_\_\_\_\_

Overall F Test for One-Way ANOVA

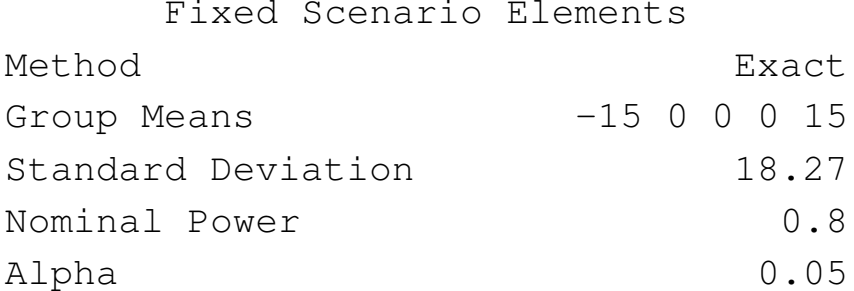

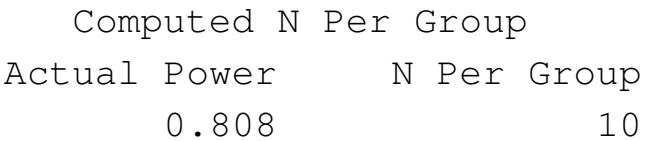

• Neither PROC POWER nor PROC GLMPOWER can easily do multiple comparison

#### adjustment

```
proc power;
  onewayanova test=contrast power=.80 npergroup=. stddev=18.27
       groupmeans = -15|0|0|0|15
       contrast = (1 0 0 0 -1);run; quit;
```
\_\_\_\_\_\_\_\_\_\_\_\_\_\_\_\_\_\_\_\_\_\_\_\_\_\_\_\_\_\_\_\_\_\_\_\_\_\_\_\_\_\_\_\_\_\_\_\_\_\_\_\_\_\_\_\_\_\_\_\_\_\_\_\_\_

Single DF Contrast in One-Way ANOVA

Fixed Scenario Elements

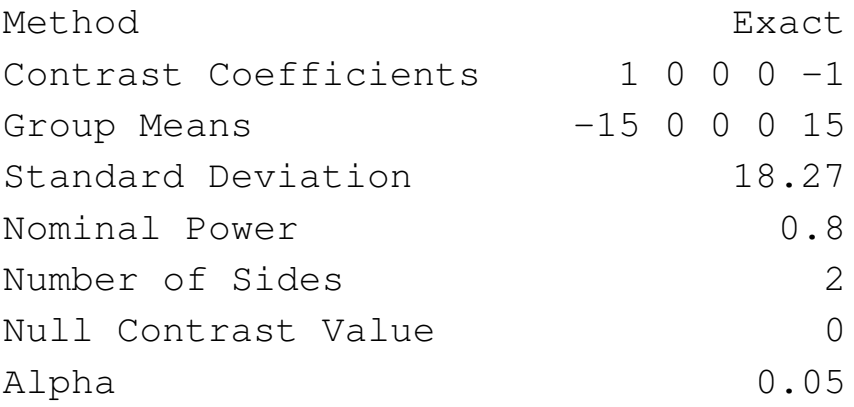

Computed N Per Group Actual Power N Per Group 0.844 7

#### **Use of** PROC GLMPOWER **in SAS**

```
data trtmeans; input trt resp @@; datalines;
1 -15 2 0 3 0 4 0 5 15
;
proc glmpower data=trtmeans;
 class trt;
 model resp = trt;
  contrast 'trt1 vs. trt5' trt 1 0 0 0 -1;
 power stddev=18.27 alpha=0.05 ntotal=. power=0.8;
run; quit;
```
Fixed Scenario Elements

\_\_\_\_\_\_\_\_\_\_\_\_\_\_\_\_\_\_\_\_\_\_\_\_\_\_\_\_\_\_\_\_\_\_\_\_\_\_\_\_\_\_\_\_\_\_\_\_\_\_\_\_\_\_\_\_\_\_\_\_\_\_\_\_\_\_\_\_\_\_

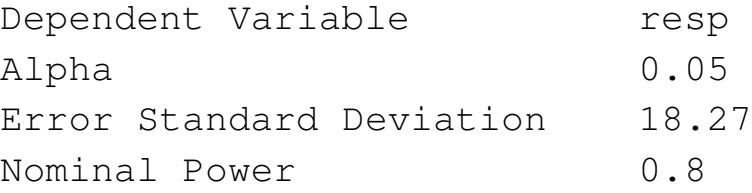

#### Computed N Total

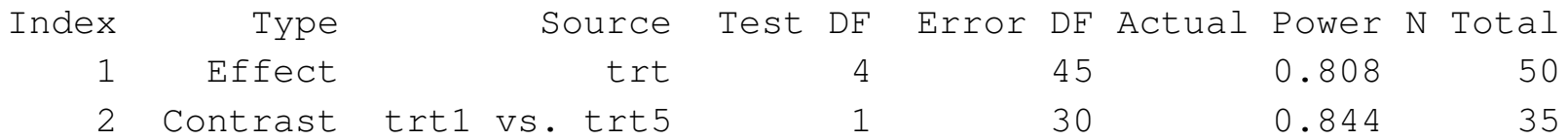

#### **Choice of Sample Size: Random Effects**

- Can use central F distribution
	- $-$  (N − a)MS<sub>E</sub>/ $\sigma^2 \sim \chi^2_{N-a}$ **–**  $(a - 1)$ MS<sub>Trt</sub>/ $(\sigma^2 + n\sigma^2) \sim \chi^2_{a-1}$ **–** Thus  $F_0/\lambda^2 \sim F_{a-1,N-a}$ , where  $\lambda^2 = \frac{E(MS_{\text{Trt}})}{E(MS_{\text{F}})} = 1 + n\sigma_\tau^2/\sigma^2$ **–** Power:  $P(F_0 > F_{\alpha,a-1,N-a} | \sigma_{\tau}^2 > 0) = P(F > F_{\alpha,a-1,N-a} / \lambda^2)$ **–** Can specify ratio of  $\sigma_{\tau}^2/\sigma^2$
	- **–** Can specify percentage increase  $P = (\sqrt{\sigma^2 + \sigma_{\tau}^2}/\sigma 1) \times 100$
- OCC given in Chart VI
	- **–** Plots  $\beta$  vs  $\lambda$
- Use SAS function PROBF
	- **–** power = 1-PROBF( $F_{\alpha,a-1,N-a}/\lambda^2,a-1,N-a$ )

### **Example: Batch Example on Slide 8 of Lecture 4**

- Consider new experiment with <sup>5</sup> batches: <sup>a</sup> random effects problem
	- **–** The variance estimate is  $\sigma^2 = 1.8$
	- **–** Desire to detect situation when  $\sigma_{\tau}^2 \geq 3.6 = 2\sigma^2$
	- **–** Set power at 80% and  $\alpha = .05$

\n- Using Table VI: 
$$
\lambda = \sqrt{1+2n}
$$
\n

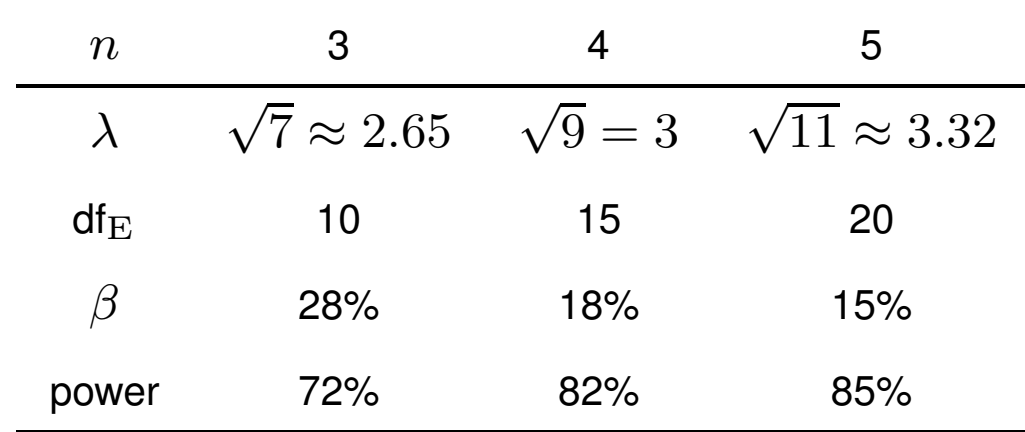

• Appears  $n = 4$  gives appropriate power

# **Using SAS**

```
data new; a = 5; alpha=.05; ratiovar=2.0;
    do n=2 to 10;
        df = a * (n-1);
        lambdasq = 1+ratiovar*n;
        fcut = finv(1-alpha, a-1, df);
        beta=probf(fcut/lambdasq,a-1,df);
        power = 1-beta; output;
    end;
```
proc print;

var n beta power; run;

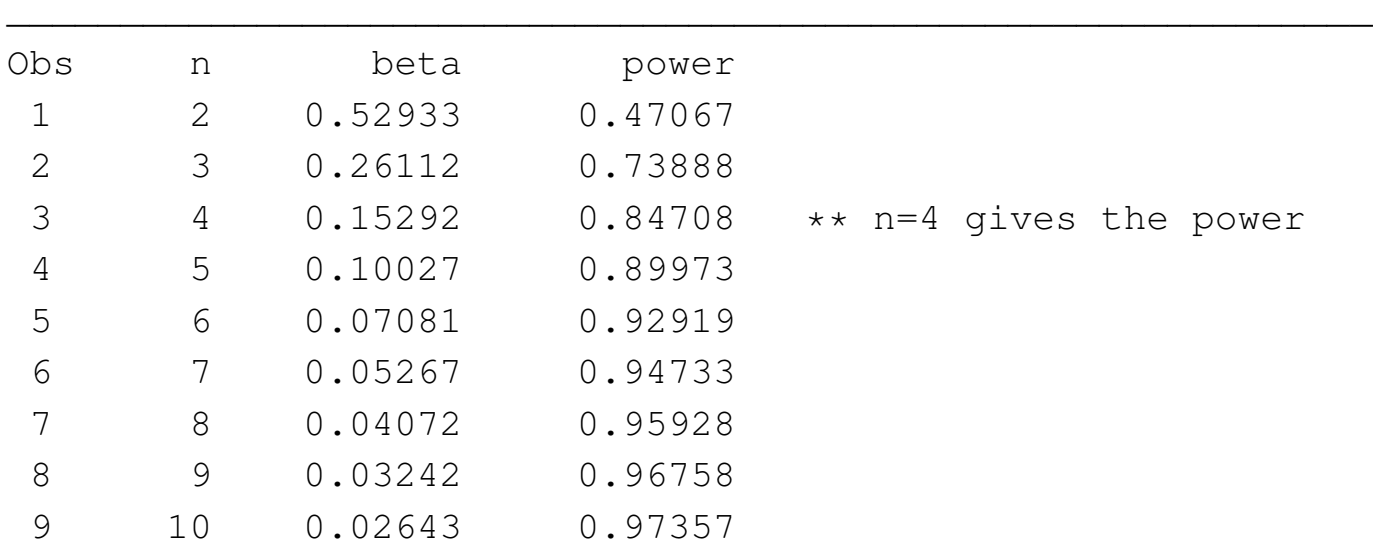